الاختبار النهائي لمادة التصميم الهندسي عملي – الفصل الدراسي الثاني ( الدور الأول ) للعام 1445هـ

اسم الطالب / ................................................................. الصف / ....................................

السؤال الأول: باستخدام برنامج جانت بروجكت قم بعمل المهارات التالي :

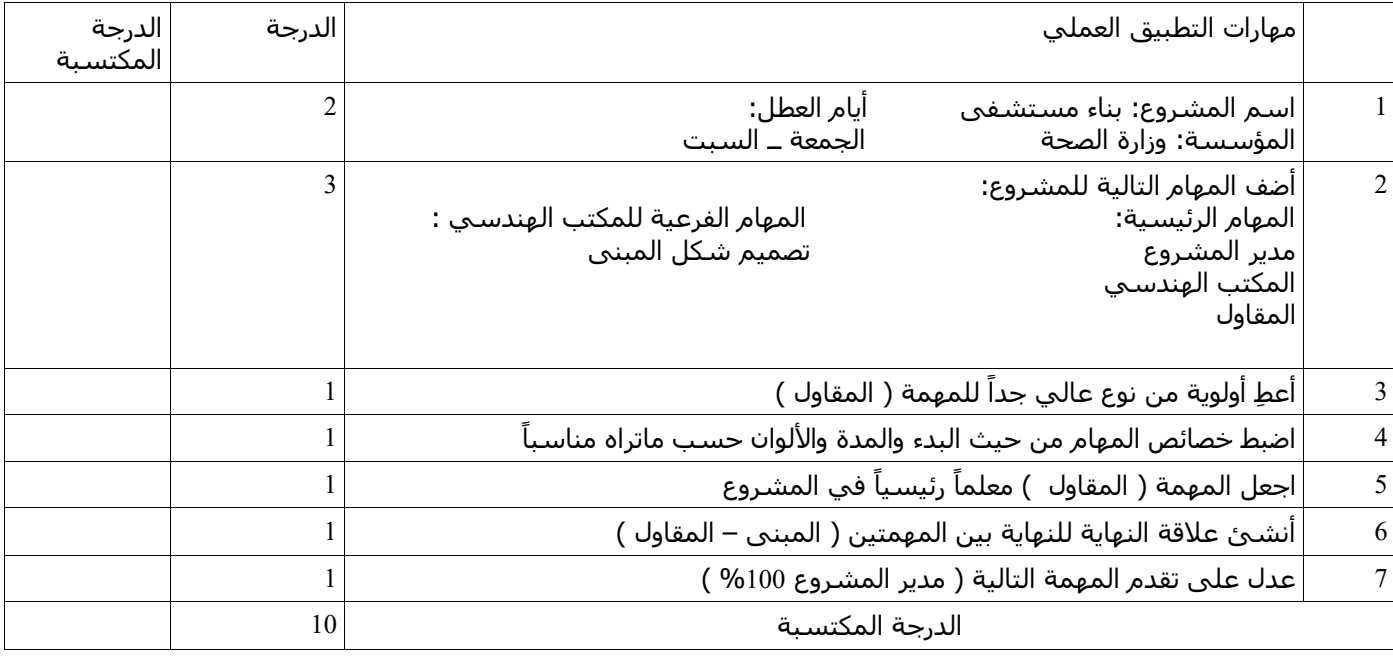

السؤال الثاني : باستخدام برنامج الفري كاد )CAD FREE )قم بعمل ال تصميم التالي :

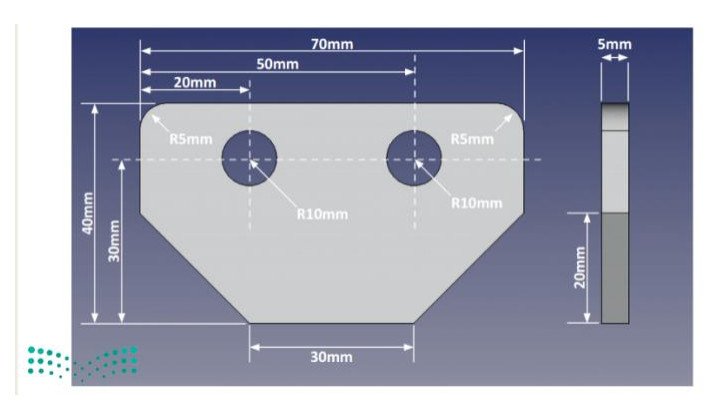

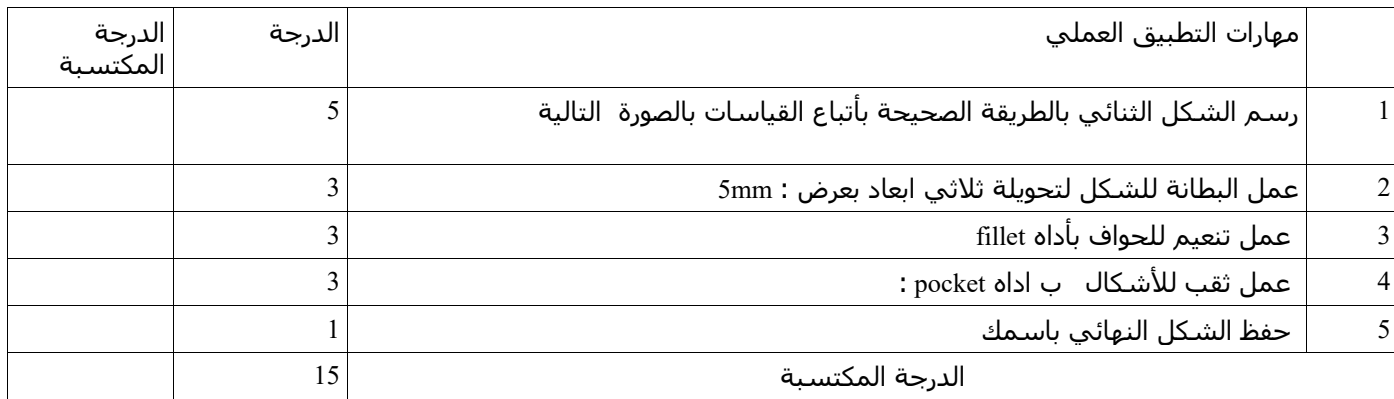

انتهت الأسئلة / وفقكم الله أ: حنين الصاعدي :)

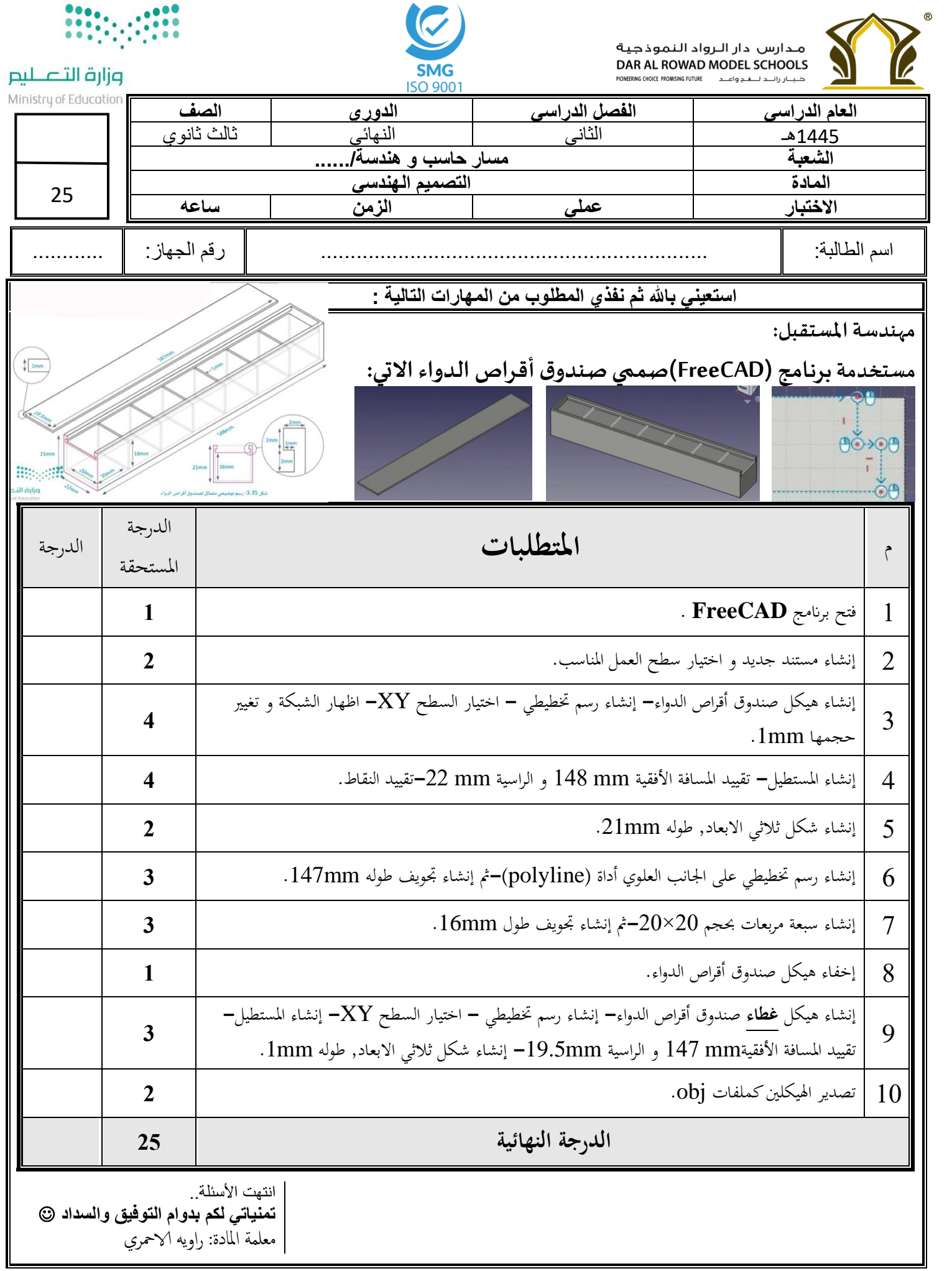

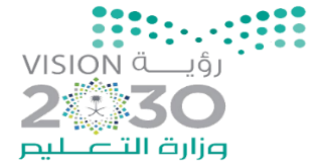

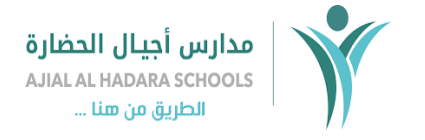

اململكة العربية السعودية وزارة التعليم مكتب التعليم بقرطبة مدارس اجيال احلضارة قسم الثانوي

**اسم الطالبة**...................................................../ **الصف : ..............**

## **االختبار العملي ملادة التصميم اهلندسي للعام الدراسي 1445 هـ**

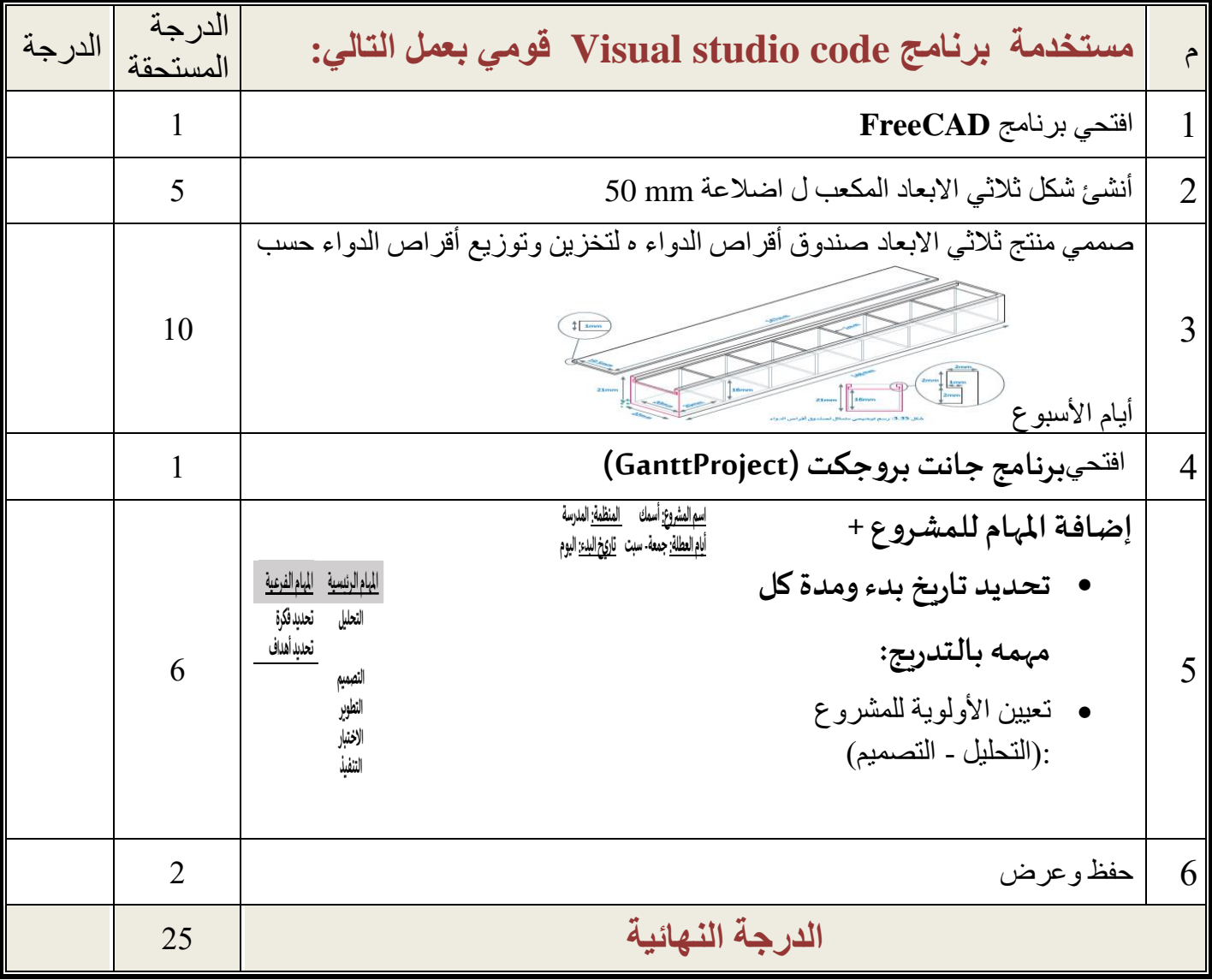

**- انتهت األسئلة - لكم بالتوفيق والنجاح تمنيات - معلمة المادة : عائشة الرشيدي ي**

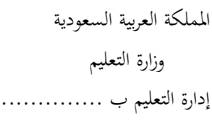

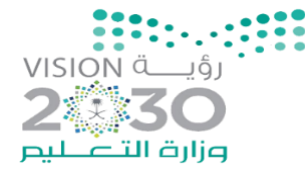

مدرسة ..............

**اسم الطالب**...................................................../ **الصف : ..............**

## **االختبار العملي ملادة التصميم اهلندسي للعام الدراسي 1445 هـ**

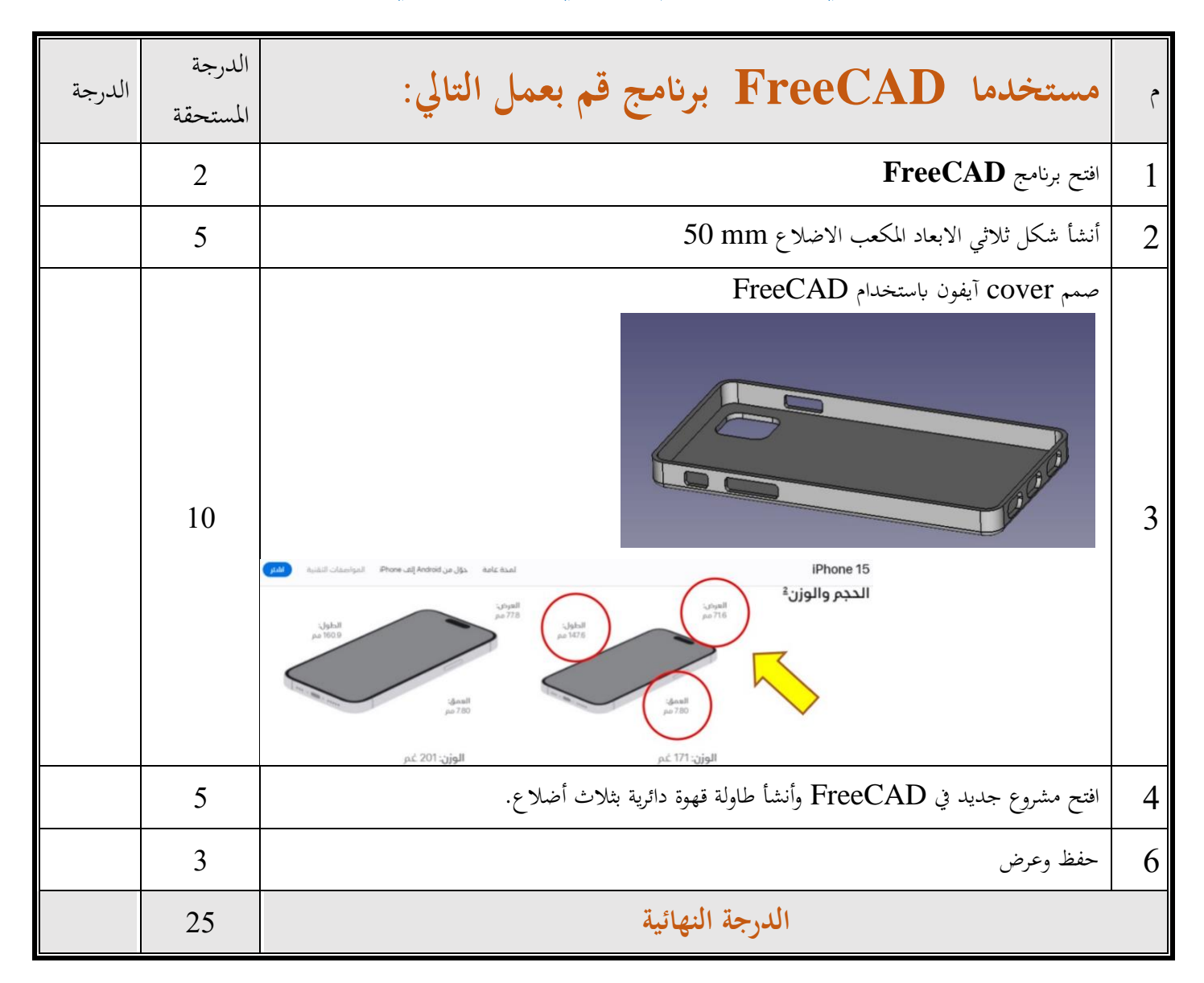

**انتهت األسئلة تمنياتي لكم بالتوفيق والنجاح** 

## الاختبار العملي النهائي

## **السؤال األول: عزيزتي الطالبة بعد راستك لبرنامج جانت بروجكت GanttProject قومي بتنفيذ اآلتي:**

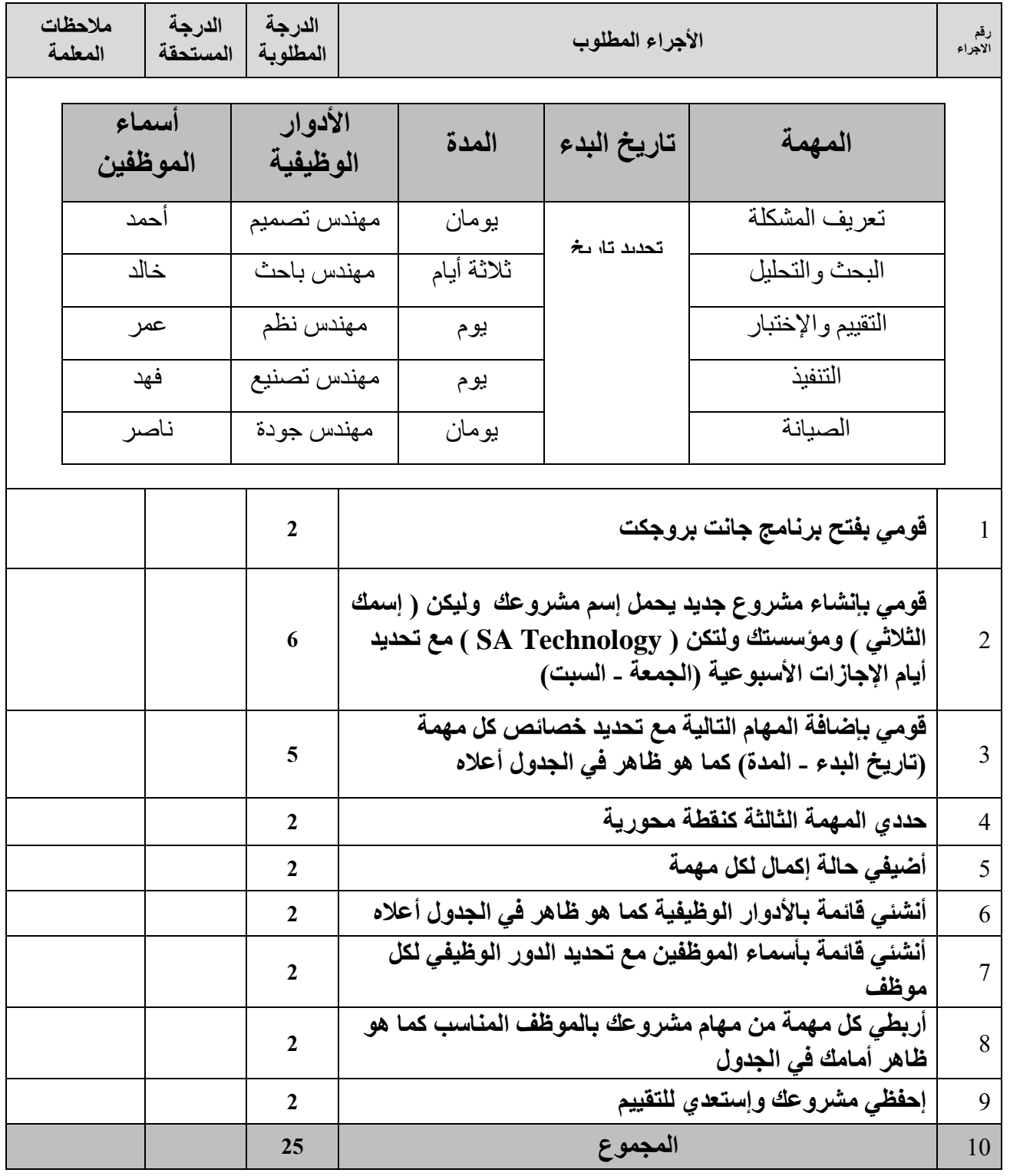

<u>تمنياتي لكن بالتوفيق والسداد</u>

معلّمتك: إبتهال مدشوش